# <u> ІВВОД-ВЫВОД</u> ДАННЫХ НА КОНСОЛЬ В

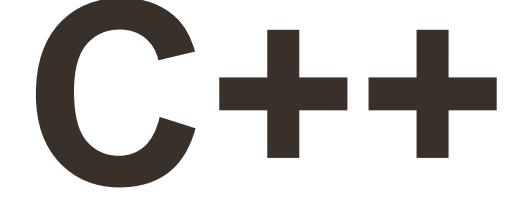

### *Форматированный вводвывод в стиле С*

**#include <stdio.h>**

**printf(строка\_форматирования, список\_выводимых\_переменных)**

**scanf(строка\_форматирования, список\_адресов\_вводимых\_переменных)**

### *Символы управления вводом-выводом*

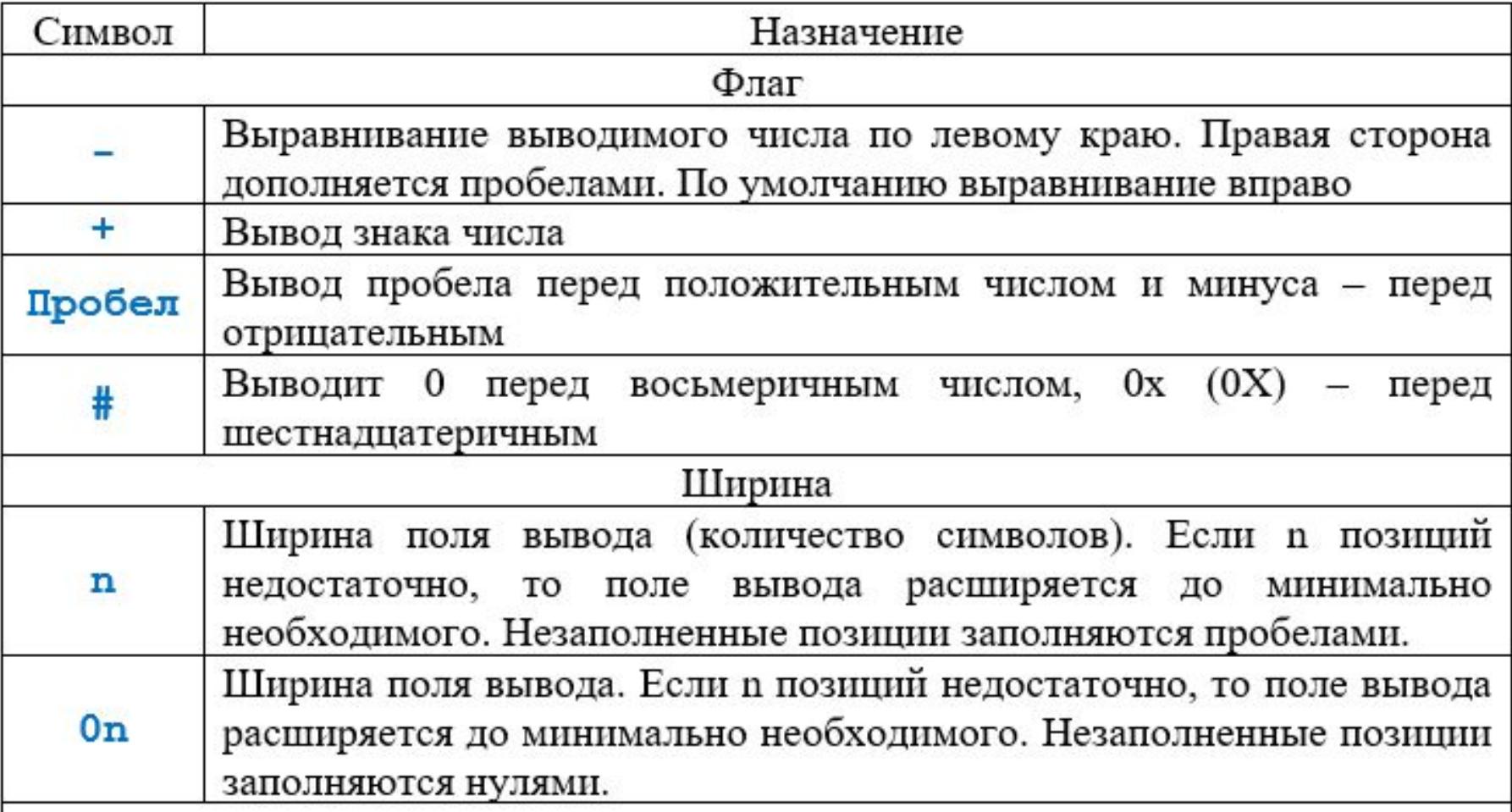

### *Символы управления вводом-выводом*

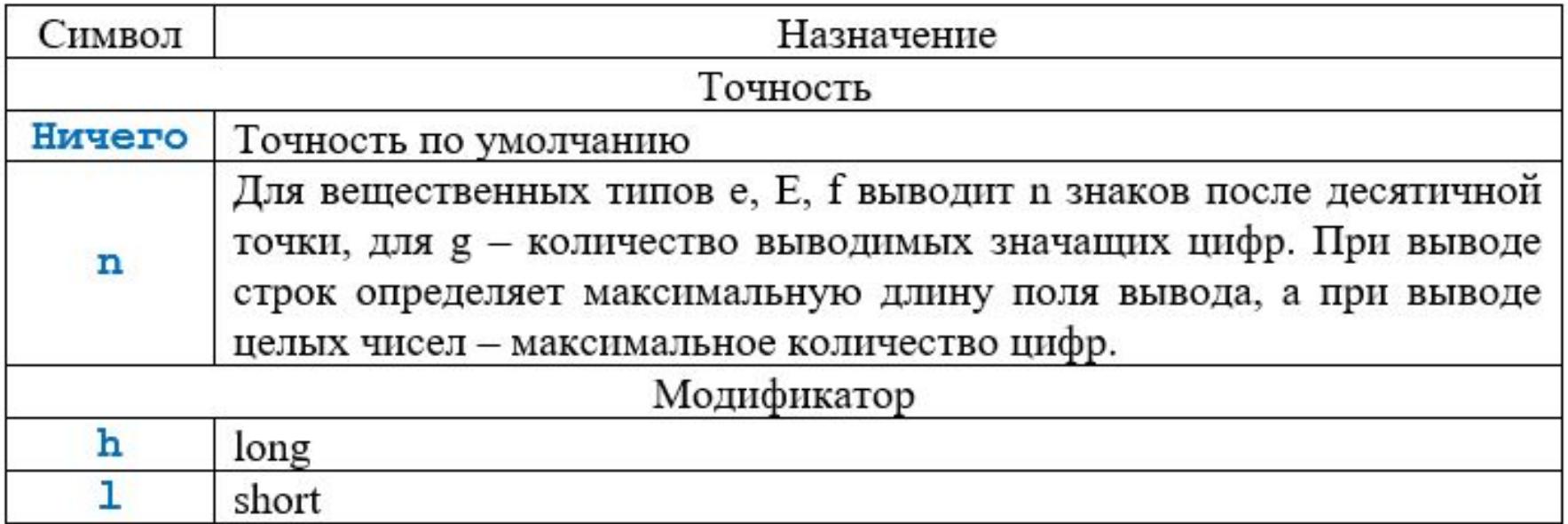

### *Символы управления вводом-выводом*

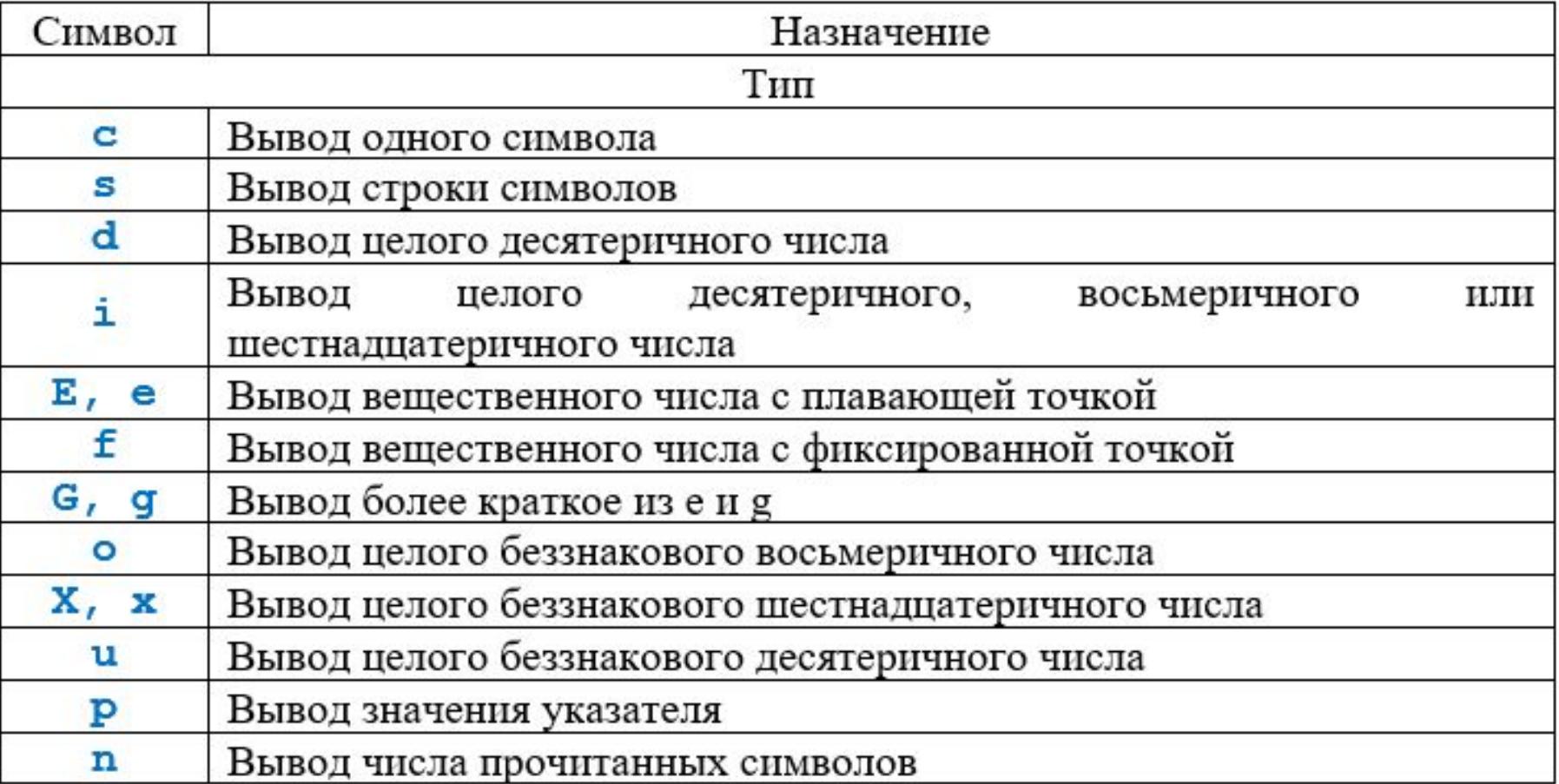

# *Пример*

Зная длины сторон a, b и c, вычислить

<u>плотное</u> в село в село в село в село в село в село в село в село в село в село в село в село в село в село в село  $P_{\text{reco}}$ Input a,b,c:<br>2.2  $3.8$ треугольника  $S = 4.10$   $P = 10.00$ 

по формуле:

```
#include <stdio.h>
#include <math.h>
```
**using namespace std;**

```
int main()
```
**{**

**}**

```
 double a, b, c, S, P, r;
 printf("Input a,b,c:\n");
 scanf("%lf%lf%lf", &a, &b, &c);
r = (a + b + c) / 2;P = 2 \cdot r;
S = sqrt(r * (r - a) * (r - b) * (r - c)); printf("S=%3.2lf\tP=%3.2lf", S, P);
 return 0;
```
# *Потоковый ввод-вывод*

**#include <iostream>**

- ∙ **cin стандартный входной поток;**
- ∙ **cout стандартный выходной поток;**
- 
- 
- ∙ **cerr стандартный поток вывода**
- **сообщений об ошибках. >> – получить из**

**<< – поместить в** 

**входного потока;**

**выходной поток.**

- 
- -
- 

# *Потоковый ввод-вывод* **cout << значение; cout << значение1 << значение2 << ... << значениеN;**

#### **cin >> идентификатор;**

**cin >> идентификатор1 >> идентификатор2 >> ... >> идентификаторN;**

**endl**

#### Пример Известны  $\rho$ , #include <iostream> **T** "C:\Users\Evil Angel\Deskto #include <math.h>  $\boldsymbol{\mathsf{M}}$ ro=2700 using namespace std;  $h = 0.4$ R  $R = 0.1$ int main ()  $S = 0.628319$ КОГО double ro, h, R, S, V, m; V=0.0125664 cout  $<<$  "ro=";  $m=33.9292$  $cin \gg ro;$ ПОЛУЧЕННОГО B cout  $<<$  "h=": металлургическо  $\sin \gg h$ cout  $<< "R="$ ; й лаборатории.  $\sin \gg R$ Найти объем V,  $S = 2$  \* M PI \* R;  $V = M PI * R * R * h;$ **MACCY** m  $\boldsymbol{\mathsf{M}}$  $m = r0 * V;$ return 0; S основания

СПИТКА

## *Кириллица на консоли*

*Локаль* **– это набор параметров: набор символов, язык пользователя, страна, часовой пояс и др. #include <clocale>**

**setlocale(LC\_TYPE, "rus" );**

### *Кириллица на консоли*

**#include <windows.h>**

**SetConsoleCP(1251);**

**SetConsoleOutputCP(1251);**